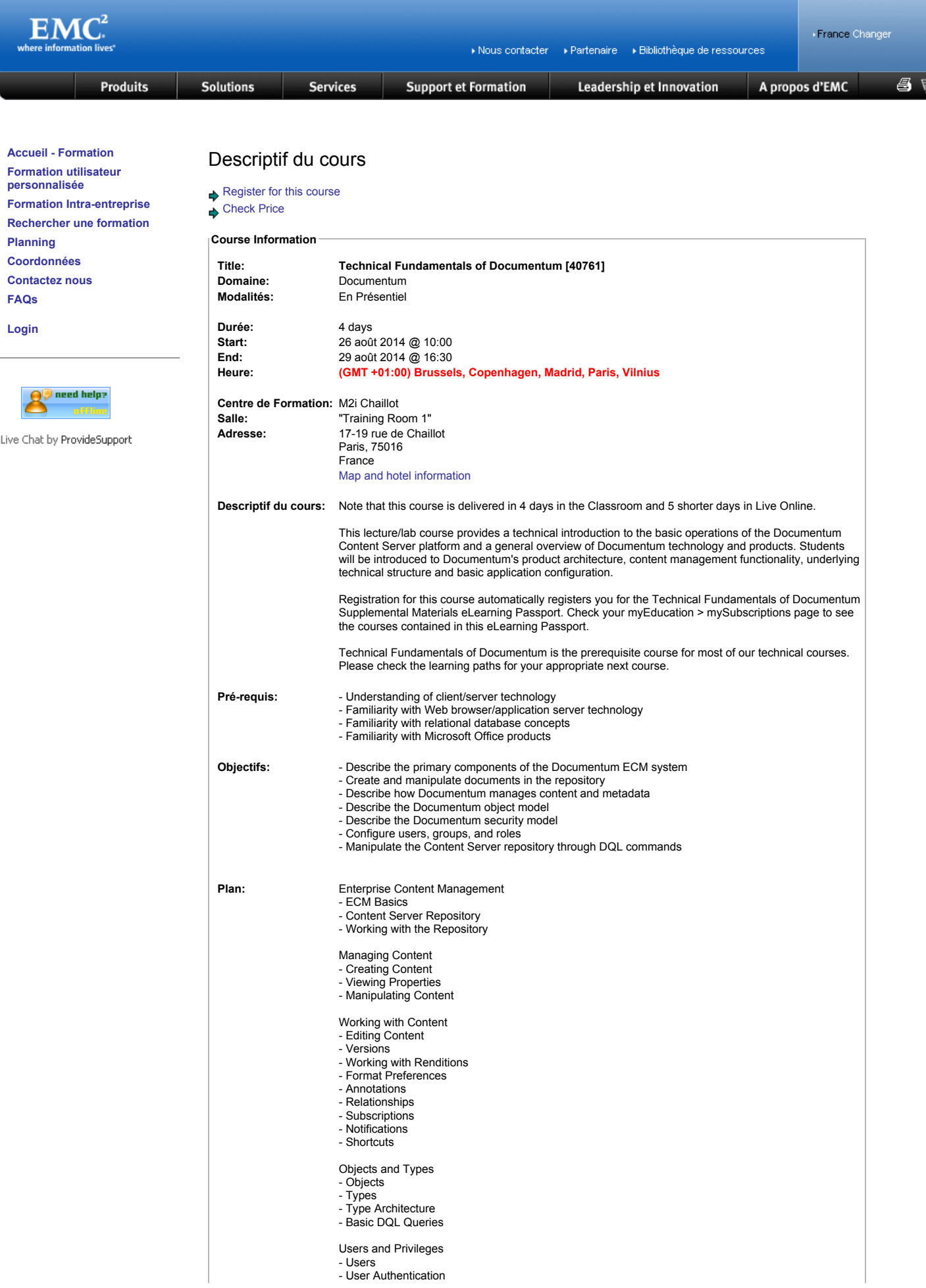

- User Access
- Creating Users Useful DQL Queries
- Groups and Roles
- Groups Creating Groups
- Roles
- Creating Roles
- Dynamic Groups Useful DQL Queries
- 
- 
- Object Security Object Permissions
- Permission Sets
- Special Conditions
- Folder Security Creating a Permission Set
- Assigning Permissions
- 
- Advanced Security Useful DQL Queries
- Searching
- 
- Searching Search Configuration
- Simple Search Advanced Search Search Syntax
- 
- Search Results
- 
- Saving Searches Search Preferences
- Useful DQL Queries
- **Architecture**
- Platform Architecture
- Client-Server Communication Useful DQL Queries
- 
- Workflows
- Quickflows
- Workflows
	- Managing Workflows
	-
	- Custom Types Custom Types The Data Dictionary
	-
	- Document Templates Modifying Custom Types Useful DQL Queries
	-

## Advanced DQL

- SELECT Options
- Column and PropertyPredicates
- Sysobject Predicates Scalar Functions
- Aggregate Functions
- Date Functions
- Other Functions
- Registered Tables

## Object Relationships

- Content Files
- Object-Content Relationships
- Object Relationships Version Relationships
- 
- Other Relationships

## Beyond Fundamentals

## Supplemental Materials

- Virtual Documents
- Virtual Documents Overview
- Working with Virtual Documents
- Snapshots Virtual Document Preferences
- 
- XML Management Useful DQL Queries
- System Administration Overview
- Administration Tasks
- Content Server Installation
- Repository Administration Client Administration
- 
- Methods - Jobs
- System Maintenance
- 
- Products and Solutions Documentum Product Overview
- Content Services Products
- 
- 
- Transactional Content Products Rich Media & Publishing Products Compliance & Archiving Products
- 

**D**dlk

[Manage Your Subscriptions](http://info.emc.com/mk/get/PROFILE_SUB_SIGNIN) | [Site Map](http://france.emc.com/site-map/index.htm) | [Privacy Policy](http://france.emc.com/legal/emc-corporation-privacy-statement.htm) | [Legal Notices](http://france.emc.com/legal/legal-information.htm) | **Dealing the Community of Community** Community Community Community Community Community Community Community Community Community Community Community Com [Powerlink](http://powerlink.emc.com/) | [More EMC Sites](javascript:%7B%7D)

Powered by EMC<sup>2</sup>